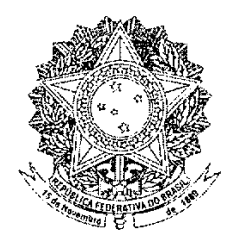

# **SENADO FEDERAL**

## (\*) PROPOSTA DE EMENDA À CONSTITUIÇÃO Nº 18, DE 2012

(1º Signatário Senador Mozarildo Cavalcanti)

Altera a Constituição Federal para vedar o ingresso, no serviço público, de pessoa que tenha praticado ato tipificado como causa de inclegibilidade prevista na legislação eleitoral, durante o prazo de duração do impedimento.

As Mesas da Câmara dos Deputados e do Senado Federal, nos termos do § 3º do art. 60 da Constituição Federal, promulgam a seguinte Emenda ao texto constitucional:

Art. 1º A Constituição Federal passa a vigorar com as seguintes alterações:

I - os cargos, empregos e funções públicas são acessíveis aos brasileiros que preencham os requisitos estabelecidos em lei, assim como aos estrangeiros, na forma da lei, sendo vedada a designação para função de confiança ou a nomeação para cargo efetivo ou em comissão de pessoa que tenha praticado ato tipificado como causa de inelegibilidade prevista na legislação eleitoral, durante o prazo de duração do impedimento;

IX - a lei estabelecerá os casos de contratação por tempo determinado para atender a necessidade temporária de excepcional interesse público, vedada a contratação de pessoa que tenha praticado ato tipificado como causa de inelegibilidade prevista na legislação eleitoral, durante o prazo de duração do impedimento;

§ 13. Nos contratos de fornecimento de mão de obra ou de prestação de servico, é vedada a colocação à disposição do órgão ou entidade pública de pessoa que tenha praticado ato tipificado como causa

(\*) Avulso republicado em 17 de abril de 2012 por omissão de texto.

de inelegibilidade prevista na legislação eleitoral, durante o prazo de duração do impedimento." (NR)

§ 2º Os Ministros do Tribunal de Contas da União serão escolhidos. vedada a nomeação de pessoa que tenha praticado ato tipificado como causa de inelegibilidade prevista na legislação eleitoral, durante o prazo de duração do impedimento:

"Art. 87. Os Ministros de Estado serão escolhidos dentre brasileiros maiores de vinte e um anos e no exercício dos direitos políticos, vedada a nomeação de pessoa que tenha praticado ato tipificado como causa de inelegibilidade prevista na legislação eleitoral, durante o prazo de duração do impedimento.

I - ingresso na carreira, cujo cargo inicial será o de juiz substituto, mediante concurso público de provas e títulos, com a participação da Ordem dos Advogados do Brasil em todas as fases, exigindo-se do bacharel em direito, no mínimo, três anos de atividade jurídica e obedecendo-se, nas nomeações, à ordem de classificação, vedada a nomeação de pessoa que tenha praticado ato tipificado como causa de inelegibilidade prevista na legislação eleitoral, durante o prazo de duração do impedimento.

"Art. 94. Um quinto dos lugares dos Tribunais Regionais Federais, dos Tribunais dos Estados, e do Distrito Federal e Territórios será composto de membros, do Ministério Público, com mais de dez anos de carreira, e de advogados de notório saber jurídico e de reputação ilibada, com mais de dez anos de efetiva atividade profissional, indicados em lista sêxtupla pelos órgãos de representação das respectivas classes, vedada a indicação de pessoa que tenha praticado ato tipificado como

causa de inelegibilidade prevista na legislação eleitoral, durante o prazo de duração do impedimento.

Parágrafo único. Os Ministros do Supremo Tribunal Federal serão nomeados pelo Presidente da República, depois de aprovada a escolha pela maioria absoluta do Senado Federal, vedada a nomeação de pessoa que tenha praticado ato tipificado como causa de inelegibilidade prevista na legislação eleitoral, durante o prazo de duração do impedimento."  $(NR)$ 

II - por nomeação do Presidente da República, dois juízes dentre seis advogados de notável saber jurídico e idoneidade moral, indicados pelo Supremo Tribunal Federal, vedada a indicação de pessoa que tenha praticado ato tipificado como causa de inelegibilidade prevista na legislação eleitoral, durante o prazo de duração do impedimento.

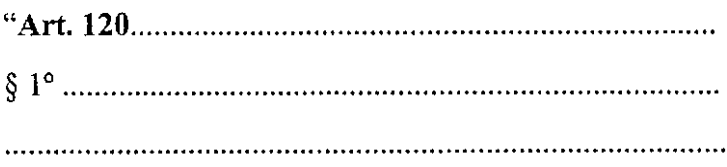

III - por nomeação, pelo Presidente da República, de dois juízes dentre seis advogados de notável saber jurídico e idoneidade moral, indicados pelo Tribunal de Justiça, vedada a indicação de pessoa que tenha praticado ato tipificado como causa de inelegibilidade prevista na legislação eleitoral, durante o prazo de duração do impedimento.

I - três dentre advogados de notório saber jurídico e conduta ilibada, com mais de dez anos de efetiva atividade profissional, vedada a nomeação de pessoa que tenha praticado ato tipificado como causa de inelegibilidade prevista na legislação eleitoral, durante o prazo de duração do impedimento;

<sup>t</sup> (NR) <sup>et</sup>

§ 3º O ingresso na carreira do Ministério Público far-se-á mediante concurso público de provas e títulos, assegurada a participação da Ordem dos Advogados do Brasil em sua realização, exigindo-se do bacharel em direito, no mínimo, três anos de atividade jurídica e observando-se, nas nomeações, a ordem de classificação, vedada a nomeação de pessoa que tenha praticado ato tipificado como causa de inelegibilidade prevista na legislação eleitoral, durante o prazo de duração do impedimento.

Art. 2º Esta Emenda Constitucional entra em vigor na data de sua publicação.

## **JUSTIFICAÇÃO**

A decisão do Supremo Tribunal Federal sobre a constitucionalidade da chamada "Lei da Ficha Limpa" representou uma grande vitória da cidadania.

Avança, agora, a demanda da sociedade de estender as suas disposições a outras áreas da Administração Pública, especialmente no tocante ao ingresso de pessoas no serviço do Estado.

Essa demanda tem gerado a adoção, por vários entes de Federação e órgãos públicos de regras, nessa direção.

Impõe-se, assim, ao Congresso Nacional tomar buscar dar tratamento geral ao tema, vinculando toda a Administração Pública, mediante a edição de uma emenda constitucional.

É com esse objetivo que apresentamos esta proposta de emenda à Constituição, determinando que o ingresso no serviço público, em qualquer caso e hipótese, fica vedado àquelas pessoas que tenham praticado ato tipificado como causa de inelegibilidade prevista na legislação eleitoral, durante o prazo de duração do impedimento.

Temos a certeza de que, com essa providência caminharemos, ao encontro da pública, na direção da ética no serviço público.

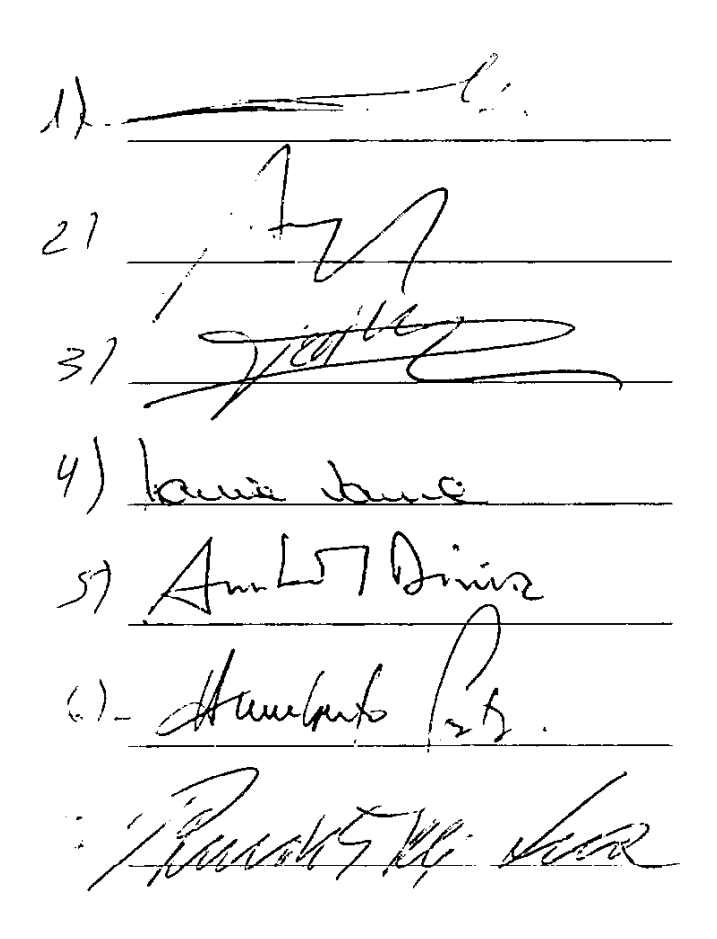

Sala das Sessões,

 $\lambda$ lt zAR-(LSO  $\sqrt{7}$ 

 $\mathbf 8$  $\overline{Q}$ ZĆ  $\overline{O}$  $\overline{z}$ g &  $22$  $\overline{11}$  $\overline{2}$  $23/$ 13  $\mathcal{Z}_{\mathcal{C}}$ 14 25  $1526$  $16.27$  $1281$ 1829 vand  $\mathcal{T}_{\ell}$ j $\Lambda$ r  $19, 30$ 

SEN João Papiboniha EUNÍCIO OLIVEIRA VANERSIA  $614210$ ALFREND PALCINER Cyne Minande PEDNO SIMON Casildo maldanin Besico hugge Antronio Quesso INHEIRO JORGE VIANIA EPITACIO CAFETEIRA

Proposta de Emenda à Constituição que veda o ingresso, no serviço público, de pessoa que tenha praticado ato tipificado como causa de inelegibilidade prevista na legislação eleitoral, durante o prazo de duração do impedimento.

Proposta de Emenda à Constituição que veda o ingresso, no serviço público, de pessoa que tenha praticado ato tipificado como causa de inelegibilidade prevista na legislação eleitoral, durante o prazo de duração do impedimento.  $203$ mbalaloon  $21$  $R_{\mathcal{F}}$ ÷  $\mathbf{Q}$ P, Arrio Nerron  $22$  $2<sup>2</sup>$ .<br>V  $24$  $25$ 1) ໐  $26$ Vocancelos  $\Lambda$  $J<sub>W</sub>$  $27$ GAMBALDi ر.<br>بر  $\Omega L$  $M\bar{E}$ s LIBICE DA MATA E SOUZA 28

 $\boldsymbol{7}$ 

## **Título III** Da Organização do Estado Capítulo VII Da Administração Pública Secão I Disposição Gerais

 $\blacktriangleright$ 

Art. 37. A administração pública direta e indireta de qualquer dos Poderes da União, dos Estados, do Distrito Federal e dos Municípios obedecerá aos princípios de legalidade, impessoalidade, moralidade, publicidade e eficiência e, também, ao seguinte:

I - os cargos, empregos e funções públicas são acessíveis aos brasileiros que preencham os requisitos estabelecidos em lei, assim como aos estrangeiros, na forma da lei;

II - a investidura em cargo ou emprego público depende de aprovação prévia em concurso público de provas ▸ ou de provas e títulos, de acordo com a natureza e a complexidade do cargo ou emprego, na forma prevista em lei, ressalvadas as nomeações para cargo em comissão declarado em lei de livre nomeação e exoneração;

III - o prazo de validade do concurso público será de até dois anos, prorrogável uma vez, por igual período; IV - durante o prazo improrrogável previsto no edital de convocação, aquele aprovado em concurso público de

provas ou de provas e títulos será convocado com prioridade sobre novos concursados para assumir cargo ou emprego, na carreira;

V - as funções de confiança, exercidas exclusivamente por servidores ocupantes de cargo efetivo, e os cargos em comissão, a serem preenchidos por servidores de carreira nos casos, condições e percentuais mínimos previstos em lei, destinam-se apenas às atribuições de direção, chefia e assessoramento;

VI - é garantido ao servidor público civil o direito à livre associação sindical;

VII - o direito de greve será exercido nos termos e nos limites definidos em lei específica;

VIII - a lei reservará percentual dos cargos e empregos públicos para as pessoas portadoras de deficiência e definirá os critérios de sua admissão;

IX - a lei estabelecerá os casos de contratação por tempo determinado para atender a necessidade temporária de excepcional interesse público;

X - a remuneração dos servidores públicos e o subsídio de que trata o  $\leq$  4 do art 39 somente poderão ser fixados ou alterados por lei específica, observada a iniciativa privativa em cada caso, assegurada revisão geral anual, sempre na mesma data e sem distinção de índices:

XI - a remuneração e o subsidio dos ocupantes de cargos, funções e empregos públicos da administração  $\blacktriangleright$ direta, autárquica e fundacional, dos membros de qualquer dos Poderes da União, dos Estados, do Distrito Federal e dos Municípios, dos detentores de mandato eletivo e dos demais agentes políticos e os proventos, pensões ou outra espécie remuneratória, percebidos cumulativamente ou não, incluídas as vantagens pessoais ou de qualquer outra natureza, não poderão exceder o subsídio mensal, em espécie, dos Ministros do Supremo Tribunal Federal, aplicandose como limite, nos Municípios, o subsídio do Prefeito, e nos Estados e no Distrito Federal, o subsídio mensal do Governador no âmbito do Poder Executivo, o subsídio dos Deputados Estaduais e Distritais no âmbito do Poder Legislativo e o subsídio dos Desembargadores do Tribunal de Justiça, limitado a noventa inteiros e vinte e cinco centésimos por cento do subsídio mensal, em espécie, dos Ministros do Supremo Tribunal Federal, no âmbito do Poder Judiciário, aplicável este limite aos membros do Ministério Público, aos Procuradores e aos Defensores Públicos:

XII - os vencimentos dos cargos do Poder Legislativo e do Poder Judiciário não poderão ser superiores aos pagos nelo Poder Executivo:

XIII - é vedada a vinculação ou equiparação de quaisquer espécies remuneratórias para o efeito de  $\bullet$ remuneração de pessoal do serviço público;

 $\blacktriangleright$ XIV - os acréscimos pecuniários percebidos por servidor público não serão computados nem acumulados para fins de concessão de acréscimos ulteriores;

 $\blacktriangleright$ XV - o subsídio e os vencimentos dos ocupantes de cargos e empregos públicos são irredutíveis, ressalvado o disposto nos incisos XI e XIV deste artigo e nos arts. 39, 8, 4°, 150, II, 153, III, e 153, § 2°, I;

XVI - é vedada a acumulação remunerada de cargos públicos, exceto, quando houver compatibilidade de horários, observado em qualquer caso o disposto no inciso XI:

 $a)$  a de dois cargos de professor;

b) a de um cargo de professor com outro, técnico ou científico;

 $c)$  a de dois cargos ou empregos privativos de profissionais de saúde, com profissões regulamentadas;

XVII - a proibição de acumular estende-se a empregos e funções e abrange autarquias, fundações, empresas públicas, sociedades de economia mista, suas subsidiárias, e sociedades controladas, direta ou indiretamente, pelo poder público;

XVIII - a administração fazendária e seus servidores fiscais terão, dentro de suas áreas de competência e jurisdição, precedência sobre os demais setores administrativos, na forma da lei;

XIX - somente por lei específica poderá ser criada autarquia e autorizada a instituição de empresa pública, de sociedade de economia mista e de fundação, cabendo à lei complementar, neste último caso, definir as áreas de sua atuação:

XX - depende de autorização legislativa, em cada caso, a criação de subsidiárias das entidades mencionadas no inciso anterior, assim como a participação de qualquer delas em empresa privada;

▸ XXI - ressalvados os casos especificados na legislação, as obras, serviços, compras e alienações serão contratados mediante processo de licitação pública que assegure igualdade de condições a todos os concorrentes, com cláusulas que estabelecam obrigações de pagamento, mantidas as condições efetivas da proposta, nos termos da lei, o qual somente permitirá as exigências de qualificação técnica e econômica indispensáveis à garantia do cumprimento das obrigações.

 $\blacktriangleright$ XXII - as administrações tributárias da União, dos Estados, do Distrito Federal e dos Municípios, atividades essenciais ao funcionamento do Estado, exercidas por servidores de carreiras específicas, terão recursos prioritários para a realização de suas atividades e atuarão de forma integrada, inclusive com o compartilhamento de cadastros e de informações fiscais, na forma da lei ou convênio.

§ 1° A publicidade dos atos, programas, obras, serviços e campanhas dos órgãos públicos deverá ter caráter educativo, informativo ou de orientação social, dela não podendo constar nomes, símbolos ou imagens que caracterizem promoção pessoal de autoridades ou servidores públicos.

§ 2° A não-observância do disposto nos incisos (1 e (11 implicará a nulidade do ato e a punição da autoridade responsável, nos termos da lei.

§ 3º A lei disciplinará as formas de participação do usuário na administração pública direta e indireta, regulando especialmente:

I - as reclamações relativas à prestação dos serviços públicos em geral, asseguradas a manutenção de serviços de atendimento ao usuário e a avaliação periódica, externa e interna, da qualidade dos serviços;

II - o acesso dos usuários a registros administrativos e a informações sobre atos de governo, observado o disposto no art. 5°. X e XXXIII;

III - a disciplina da representação contra o exercício negligente ou abusivo de cargo, emprego ou função na administração pública.

▶ § 4° Os atos de improbidade administrativa importarão a suspensão dos direitos políticos, a perda da função pública, a indisponibilidade dos bens e o ressarcimento ao erário, na forma e gradação previstas em lei, sem prejuízo da acão penal cabível.

§ 5° A lei estabelecerá os prazos de prescrição para ilícitos praticados por qualquer agente, servidor ou não, que causem prejuízos ao erário, ressalvadas as respectivas ações de ressarcimento.

§ 6° As pessoas jurídicas de direito público e as de direito privado prestadoras de serviços públicos responderão pelos danos que seus agentes, nessa qualidade, causarem a terceiros, assegurado o direito de regresso contra o responsável nos casos de dolo ou culpa.

§ 7º A lei disporá sobre os requisitos e as restrições ao ocupante de cargo ou emprego da administração direta e indireta que possibilite o acesso a informações privilegiadas.

§ 8° A autonomia gerencial, orcamentária e financeira dos órgãos e entidades da administração direta e indireta poderá ser ampliada mediante contrato, a ser firmado entre seus administradores e o poder público, que tenha por objeto a fixação de metas de desempenho para o órgão ou entidade, cabendo à lei dispor sobre:

I - o prazo de duração do contrato;

II - os controles e critérios de avaliação de desempenho, direitos, obrigações e responsabilidade dos dirigentes;

III - a remuneração do pessoal.

8 9° O disposto no inciso XI aplica-se às empresas públicas e às sociedades de economia mista e suas subsidiárias, que receberem recursos da União, dos Estados, do Distrito Federal ou dos Municípios para pagamento de despesas de pessoal ou de custeio em geral.

8 10. É vedada a percepção simultânea de proventos de aposentadoria decorrentes do art. 40 ou dos arts. 42 e 142 com a remuneração de cargo, emprego ou função pública, ressalvados os cargos acumuláveis na forma desta Constituição, os cargos eletivos e os cargos em comissão declarados em lei de livre nomeação e exoneração.

8 11. Não serão computadas, para efeito dos limites remuneratórios de que trata o inciso XI do caput deste artigo, as parcelas de caráter indenizatório previstas em lei.

§ 12. Para os fins do disposto no inciso XI do caput deste artigo, fica facultado aos Estados e ao Distrito Federal fixar, em seu âmbito, mediante emenda às respectivas Constituições e Lei Orgânica, como limite único, o subsídio mensal dos Desembargadores do respectivo Tribunal de Justiça, limitado a noventa inteiros e vinte e cinco centésimos por cento do subsidio mensal dos Ministros do Supremo Tribunal Federal, não se aplicando o disposto neste parágrafo aos subsídios dos Deputados Estaduais e Distritais e dos Vereadores.

## Título IV Da Organização dos Poderes Capítulo I Do Poder Legislativo Seção IX Da Fiscalização Contábil, Financeira e Orçamentária

#### $\blacktriangleright$

Art. 73. O Tribunal de Contas da União, integrado por nove Ministros, tem sede no Distrito Federal, quadro próprio de pessoal e jurisdicão em todo o território nacional, exercendo, no que couber, as atribuições previstas no art. 96, 8 1<sup>\*</sup> Os Ministros do Tribunal de Contas da União serão nomeados dentre brasileiros que satisfaçam os seguintes requisitos:

I - mais de trinta e cinco e menos de sessenta e cinco anos de idade;

II - idoneidade moral e reputação ilibada;

III - notórios conhecimentos jurídicos, contábeis, econômicos e financeiros ou de administração pública;

IV - mais de dez anos de exercício de função ou de efetiva atividade profissional que exija os conhecimentos mencionados no inciso anterior.

82º Os Ministros do Tribunal de Contas da União serão escolhidos:

I - um terco pelo Presidente da República, com aprovação do Senado Federal, sendo dois alternadamente dentre auditores e membros do Ministério Público junto ao Tribunal, indicados em lista tríplice pelo Tribunal, segundo os critérios de antiguidade e merecimento;

II - dois terços pelo Congresso Nacional.

§ 3º Os Ministros do Tribunal de Contas da União terão as mesmas garantias, prerrogativas, impedimentos, vencimentos e vantagens dos Ministros do Superior Tribunal de Justiça, aplicando-se-lhes, quanto à aposentadoria e pensão, as normas constantes do art. 40.

§ 4° O auditor, quando em substituição a Ministro, terá as mesmas garantias e impedimentos do titular e, quando no exercício das demais atribuições da judicatura, as de juiz de Tribunal Regional Federal.

## Título IV Da Organização dos Poderes Capítulo II Do Poder Executivo Secão IV Dos Ministros de Estado

Art. 87. Os Ministros de Estado serão escolhidos dentre brasileiros maiores de vinte e um anos e no exercício dos direitos políticos.

Parágrafo único. Compete ao Ministro de Estado, além de outras atribuições estabelecidas nesta Constituição e na lei:

I - exercer a orientação, coordenação e supervisão dos órgãos e entidades da administração federal na área de sua competência e referendar os atos e decretos assinados pelo Presidente da República;

II - expedir instruções para a execução das leis, decretos e regulamentos;

III - apresentar ao Presidente da República relatório anual de sua gestão no Ministério;

IV - praticar os atos pertinentes às atribuições que lhe forem outorgadas ou delegadas pelo Presidente da República.

## Título IV Da Organização dos Poderes Capítulo III Do Poder Judiciário Seção I Disposições Gerais

#### ъ

Art. 93. Lei complementar, de iniciativa do Supremo Tribunal Federal, disporá sobre o Estatuto da Magistratura, observados os seguintes princípios:

I - ingresso na carreira, cujo cargo inicial será o de juiz substituto, mediante concurso público de provas e títulos, com a participação da Ordem dos Advogados do Brasil em todas as fases, exigindo-se do bacharel em direito, no mínimo, três anos de atividade jurídica e obedecendo-se, nas nomeações, à ordem de classificação;

II - promoção de entrância para entrância, alternadamente, por antiguidade e merecimento, atendidas as seguintes normas:

 $a)$  é obrigatória a promoção do juiz que figure por três vezes consecutivas ou cinco alternadas  $\blacktriangleright$ em lista de merecimento;

 $b$ ) a promoção por merecimento pressupõe dois anos de exercício na respectiva entrância e ъ integrar o juiz a primeira quinta parte da lista de antiguidade desta, salvo se não houver com tais requisitos quem aceite o lugar vago;

 $\blacktriangleright$  $c)$  afericão do merecimento conforme o desempenho e pelos critérios objetivos de produtividade e presteza no exercício da jurisdição e pela frequência e aproveitamento em cursos oficiais ou reconhecidos de aperfeiçoamento;

d) na apuração de antigüidade, o tribunal somente poderá recusar o juiz mais antigo pelo voto fundamentado de dois terços de seus membros, conforme procedimento próprio, e assegurada ampla defesa, repetindo-se a votação até fixar-se a indicação;

e) não será promovido o juiz que, injustificadamente, retiver autos em seu poder além do prazo legal, não podendo devolvê-los ao cartório sem o devido despacho ou decisão;

III - o acesso aos tribunais de segundo grau far-se-á por antigüidade e merecimento, alternadamente, apurados na última ou única entrância:

IV - previsão de cursos oficiais de preparação, aperfeiçoamento e promoção de magistrados, constituindo etapa obrigatória do processo de vitaliciamento a participação em curso oficial ou reconhecido por escola nacional de formação e aperfeiçoamento de magistrados;

V - o subsídio dos Ministros dos Tribunais Superiores corresponderá a noventa e cinco por cento do subsídio mensal fixado para os Ministros do Supremo Tribunal Federal e os subsídios dos demais magistrados serão fixados em lei e escalonados, em nível federal e estadual, conforme as respectivas categorias da estrutura judiciária nacional, não podendo a diferença entre uma e outra ser superior a dez por cento ou inferior a cinco por cento, nem exceder a noventa e cinco por cento do subsídio mensal dos Ministros dos Tribunais Superiores, obedecido, em qualquer caso, o disposto nos arts. 37, XI, e 39,  $\frac{34}{11}$ ;

VI - a aposentadoria dos magistrados e a pensão de seus dependentes observarão o disposto no art. 40;

VII - o juiz titular residirá na respectiva comarca, salvo autorização do tribunal;

VIII - o ato de remoção, disponibilidade e aposentadoria do magistrado, por interesse público, fundar-se-á em decisão por voto da maioria absoluta do respectivo tribunal ou do Conselho Nacional de Justiça, assegurada ampla defesa:

VIII-A - a remoção a pedido ou a permuta de magistrados de comarca de igual entrância atenderá, no que couber, ao disposto nas almeas a, b, e e e do inciso II;

IX - todos os julgamentos dos órgãos do Poder Judiciário serão públicos, e fundamentadas todas as decisões, sob pena de nulidade, podendo a lei limitar a presença, em determinados atos, às próprias partes e a seus advogados, ou somente a estes, em casos nos quais a preservação do direito à intimidade do interessado no sigilo não preiudique o interesse público à informação,

X - as decisões administrativas dos tribunais serão motivadas e em sessão pública, sendo as disciplinares tomadas pelo voto da maioria absoluta de seus membros:

XI - nos tribunais com número superior a vinte e cinco julgadores, poderá ser constituído órgão especial, com o mínimo de onze e o máximo de vinte e cinco membros, para o exercício das atribuições administrativas e jurisdicionais delegadas da competência do tribunal pleno, provendo-se metade das vagas por antigüidade e a outra metade por eleição pelo tribunal pleno;

XII - a atividade jurisdicional será ininterrupta, sendo vedado férias coletivas nos juízos e tribunais de segundo grau, funcionando, nos dias em que não houver expediente forense normal, juízes em plantão permanente;

XIII - o número de juízes na unidade jurisdicional será proporcional à efetiva demanda judicial e à respectiva população:

XIV - os servidores receberão delegação para a prática de atos de administração e atos de mero expediente sem caráter decisório;

XV - a distribuição de processos será imediata, em todos os graus de jurisdição.

Art. 94. Um quinto dos lugares dos Tribunais Regionais Federais, dos tribunais dos Estados, e do Distrito Federal e Territórios será composto de membros do Ministério Público, com mais de dez anos de carreira, e de advogados de notório saber jurídico e de reputação ilibada, com mais de dez anos de efetiva atividade profissional, indicados em lista sêxtupla pelos órgãos de representação das respectivas classes.

Parágrafo único. Recebidas as indicações, o tribunal formará lista tríplice, enviando-a ao Poder Executivo, que, nos vinte dias subsequentes, escolherá um de seus integrantes para nomeação.

## Título IV Da Organização dos Poderes Capítulo III Do Poder Judiciário Secão II Do Supremo Tribunal Federal

Art. 101. O Supremo Tribunal Federal compõe-se de onze Ministros. escolhidos dentre cidadãos com mais de trinta e cinco e menos de sessenta e cinco anos de idade, de notável saber jurídico e reputação ilibada.

Parágrafo único. Os Ministros do Supremo Tribunal Federal serão nomeados pelo Presidente da República, depois de aprovada a escolha pela maioria absoluta do Senado Federal.

## **Título IV** Da Organização dos Poderes Capítulo III Do Poder Judiciário Seção VI Dos Tribunais e Juízes Eleitorais

Art. 119. O Tribunal Superior Eleitoral compor-se-a, no minimo, de sete membros, escolhidos:

- I mediante eleição, pelo voto secreto:
	- a) três juízes dentre os Ministros do Supremo Tribunal Federal;
	- b) dois juízes dentre os Ministros do Superior Tribunal de Justiça;

II - por nomeação do Presidente da República, dois juízes dentre seis advogados de notável saber jurídico e idoneidade moral, indicados pelo Supremo Tribunal Federal.

Parágrafo único. O Tribunal Superior Eleitoral elegerá seu Presidente e o Vice-Presidente dentre os Ministros do Supremo Tribunal Federal, e o corregedor eleitoral dentre os Ministros do Superior Tribunal de Justiça.

Art. 120. Haverá um Tribunal Regional Eleitoral na capital de cada Estado e no Distrito Federal.

8 1º Os Tribunais Regionais Eleitorais compor-se-ão:

- I mediante eleição, pelo voto secreto:
	- $a)$  de dois juízes dentre os desembargadores do Tribunal de Justica:
	- b) de dois juízes, dentre juízes de direito, escolhidos pelo Tribunal de Justiça;
- II de um juiz do Tribunal Regional Federal com sede na capital do Estado ou no Distrito Federal, ou, não

havendo, de juiz federal, escolhido, em qualquer caso, pelo Tribunal Regional Federal respectivo;

III - por nomeação, pelo Presidente da República, de dois juízes dentre seis advogados de notável saber jurídico e idoneidade moral, indicados pelo Tribunal de Justiça.

§ 2° O Tribunal Regional Eleitoral elegerá seu Presidente e o Vice-Presidente dentre os desembargadores.

## **Titulo IV** Da Organização dos Poderes Capítulo III Do Poder Judiciário Seção VII Dos Tribunais e Juízes Militares

Art. 123. O Superior Tribunal Militar compor-se-á de quinze Ministros vitalicios, nomeados pelo Presidente da República, depois de aprovada a indicação pelo Senado Federal, sendo três dentre oficiais-generais da Marinha, quatro dentre oficiais-generais do Exército, três dentre oficiais-generais da Aeronáutica, todos da ativa e do posto mais elevado da carreira, e cinco dentre civis.

Parágrafo único. Os Ministros civis serão escolhidos pelo Presidente da República dentre brasileiros maiores de trinta e cinco anos, sendo:

I - três dentre advogados de notório saber jurídico e conduta ilibada, com mais de dez anos de efetiva atividade profissional:

II - dois, por escolha paritária, dentre juízes-auditores e membros do Ministério Público da Justiça Militar.

## Titulo IV Da Organização dos Poderes Capítulo IV Das Funções Essenciais à Justiça Seção I Do Ministério Público

Art. 129. São funções institucionais do Ministério Público:

1 - promover, privativamente, a ação penal pública, na forma da lei;

II - zelar pelo efetivo respeito dos poderes públicos e dos serviços de relevância pública aos direitos assegurados nesta Constituição, promovendo as medidas necessárias a sua garantia;

III - promover o inquérito civil e a ação civil pública, para a proteção do patrimônio público e social, do meio ambiente e de outros interesses difusos e coletivos:

IV - promover a ação de inconstitucionalidade ou representação para fins de intervenção da União e dos Estados, nos casos previstos nesta Constituição;

V - defender judicialmente os direitos e interesses das populações indígenas;

VI - expedir notificações nos procedimentos administrativos de sua competência, requisitando informações e documentos para instruí-los, na forma da lei complementar respectiva;

VII - exercer o controle externo da atividade policial, na forma da lei complementar mencionada no artigo anterior:

VIII - requisitar diligências investigatórias e a instauração de inquérito policial, indicados os fundamentos jurídicos de suas manifestações processuais;

IX - exercer outras funções que lhe forem conferidas, desde que compativeis com sua finalidade, sendo-lhe vedada a representação judicial e a consultoria jurídica de entidades públicas.

§ 1º A legitimação do Ministério Público para as ações civis previstas neste artigo não impede a de terceiros, nas mesmas hipóteses, segundo o disposto nesta Constituição e na lei.

§ 2° As funções do Ministério Público só podem ser exercidas por integrantes da carreira, que deverão residir na comarca da respectiva lotação, salvo autorização do chefe da instituição.

§ 3º O ingresso na carreira do Ministério Público far-se-á mediante concurso público de provas e títulos, assegurada a participação da Ordem dos Advogados do Brasil em sua realização, exigindo-se do bacharel em direito, no mínimo, três anos de atividade jurídica e observando-se, nas nomeações, a ordem de classificação.

§ 4° Aplica-se ao Ministério Público, no que couber, o disposto no art. 93.

§ 5° A distribuição de processos no Ministério Público será imediata.

## (À Comissão de Constituição, Justiça e Cidadania)

Publicado no DSF, de 17/04/2012.

#### Secretaria Especial de Editoração e Publicações do Senado Federal - Brasilia - DF OS: 11372/2012